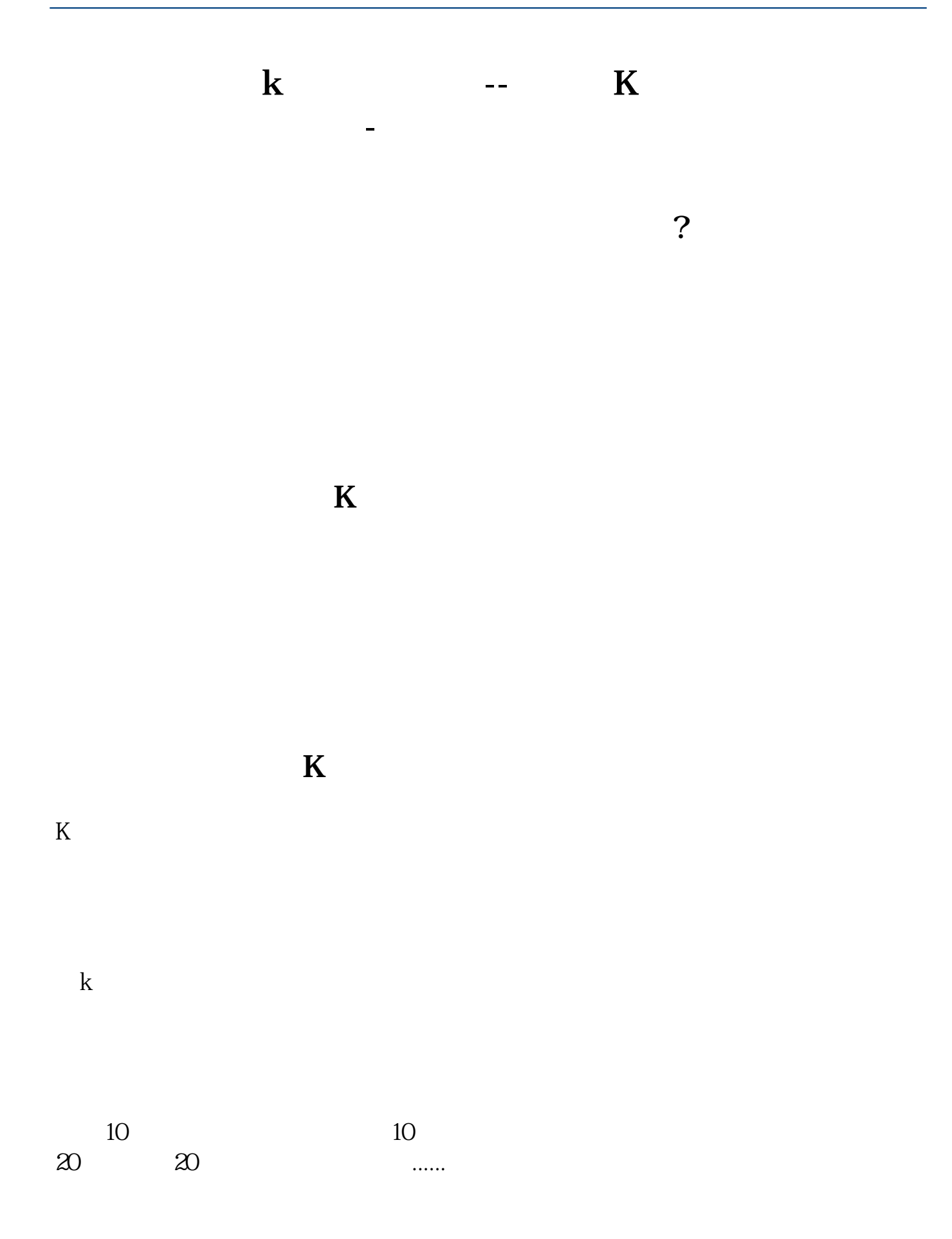

K线图中常标以MA5、MA10、......。  $K$ MA5 MA10 MA30 MA60 M125 M250 5-30 K K **四、电脑怎么画k线图** 首先把要画成K线的数据按照一定的格式另存为一个txt文件,我一般用的是(日期 20220624,10,2022160625,20,21  $\begin{array}{ccc} -&-&-&-\end{array}$ xcel  $$\,{\rm K}$$ 

**五、在股票K线图上自己怎样画各种颜色的线或图形**

**六、股票K线图怎么画**

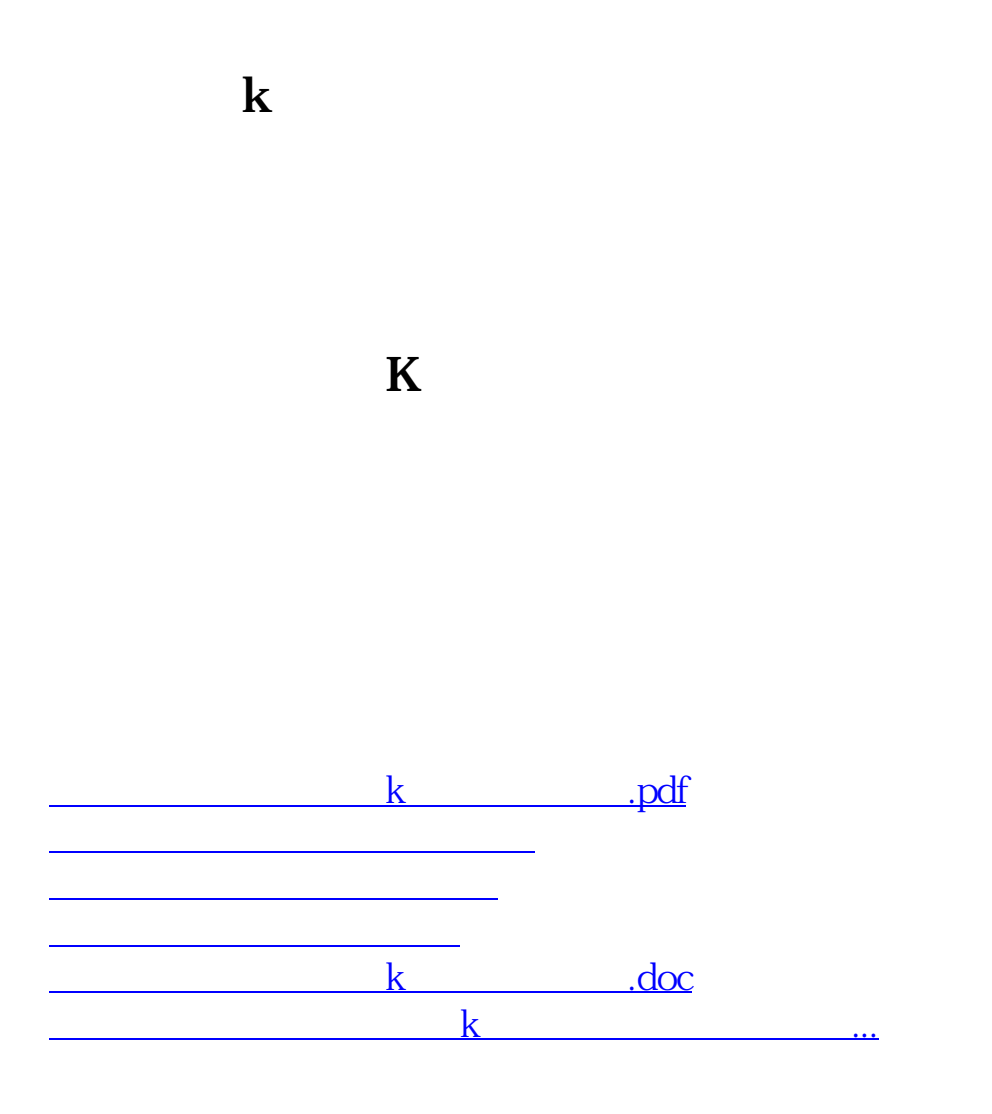

<u><https://www.gupiaozhishiba.com/store/11612306.html></u>